# *Pourquoi promouvoir les logiciels libres ?*

#### **Plan de l'exposé**

- Remerciements
- Les communs libres
- Rappels sur les licences libres
- Les logiciels libres professionnels
- Les logiciels libres grand public
- Les logiciels libres pour l'éducation
- Les logiciels libres pour la science
- Les modèles économiques
- Conclusion : Pourquoi les logiciels libres ?
- Retour à 'ModLibre'

**Version 2019-04-03 © 2019 ModLibre.info (licence cc-by-sa) W3C XHTML 1.0 CSS [^]**

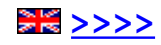

#### *Richard M Stallman (RMS)*

**1953 : Naissance à Manhattan 1988 : Free Software Foundation**

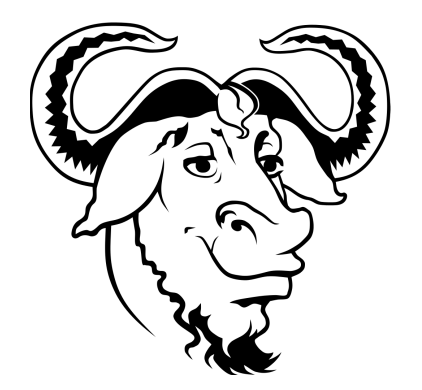

**1983 : Licence GNU/GPL 1990 : Promotion du logiciel libre 2014 : Photo ci-jointe**

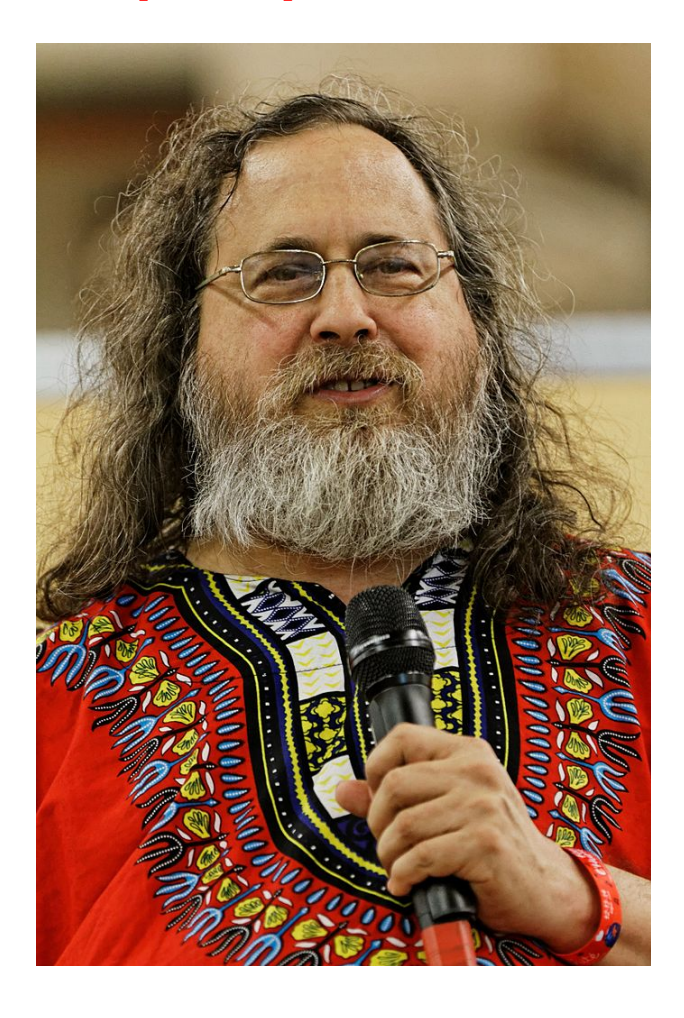

**Version 2019-04-07 © 2019 ModLibre.info (licence cc-by-sa) W3C XHTML 1.0 CSS [^]**

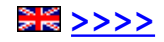

### *Richard M Stallman en St-IGNUcius (2009)*

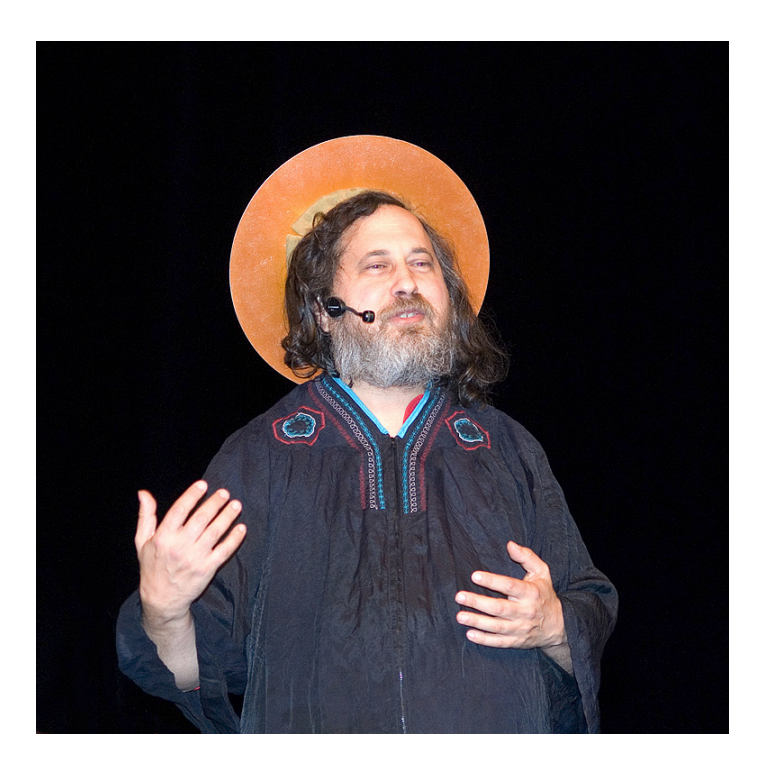

**Version 2019-04-07 © 2019 ModLibre.info (licence cc-by-sa) W3C XHTML 1.0 CSS [^]**

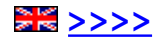

### *Logiciels libres : Mythes ou réalité ?*

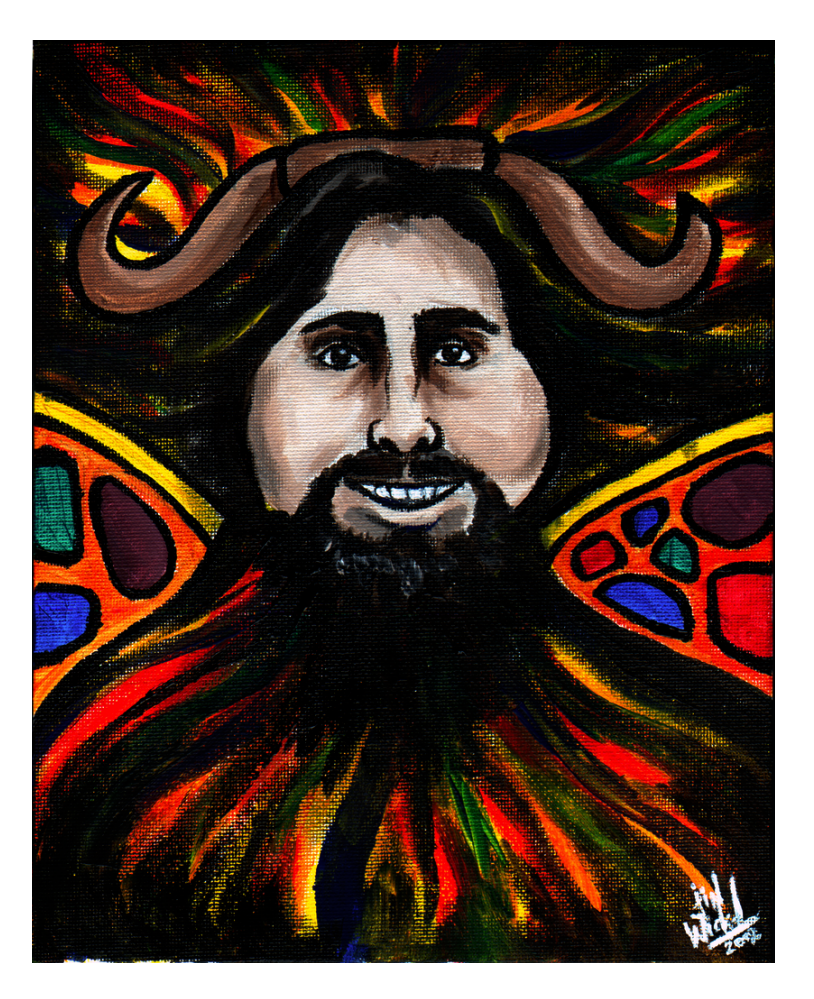

**Version 2019-04-11 © 2019 ModLibre.info (licence cc-by-sa) W3C XHTML 1.0 CSS [^]**

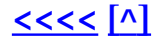

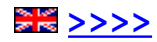

## *Quelques communs libres*

#### **Logiciels libres Culture libre**

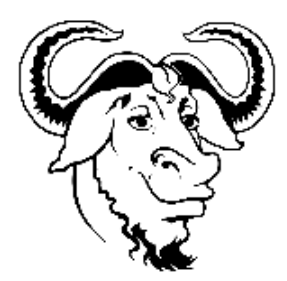

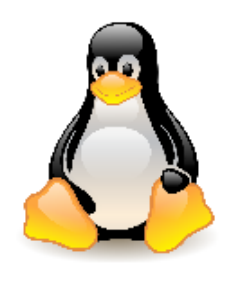

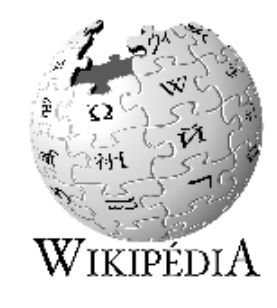

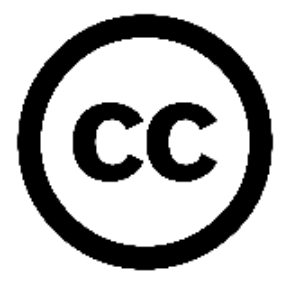

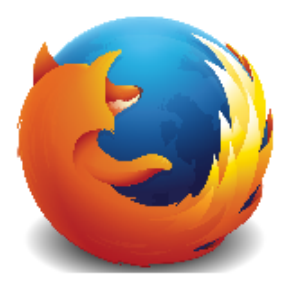

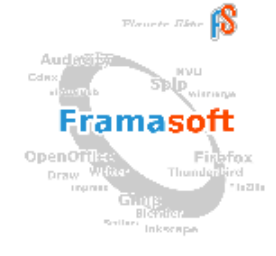

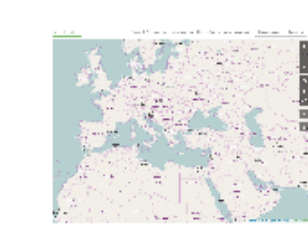

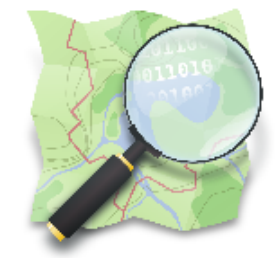

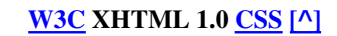

**Version 2019-03-25 © 2019 ModLibre.info (licence cc-by-sa) W3C XHTML 1.0 CSS [^]**

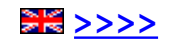

*Les communs libres en 4 verbes*

# *Les communs libres sont des communs immatériels que l'on peut utiliser, étudier, adapter et diffuser sous licences libres (GNU GPL, CC...) en accord avec tous les contributeurs*

**Version 2019-03-24 © 2019 ModLibre.info (licence cc-by-sa) W3C XHTML 1.0 CSS [^]**

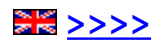

### *Logiciel libre = 4 libertés fondamentales*

**Liberté 0 :**

**La liberté d'exécuter le programme pour tous les usages**

**Liberté 1 : La liberté d'étudier le fonctionnement du programme**

**Liberté 2 : La liberté de redistribuer des copies**

**Liberté 3 :**

**La liberté d'améliorer le programme et de publier les améliorations**

# *GNU/GPL (1989 ... ) = 4 libertés + Copyleft*

**! Les logiciels propriétaires !**

**! Les logiciels ouverts !**

**Version 2019-03-24 © 2007-2019 ModLibre.info (licence cc-by-sa) W3C XHTML 1.0 CSS [^]**

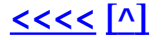

## *Licence « Creative Commons » (2001... )*

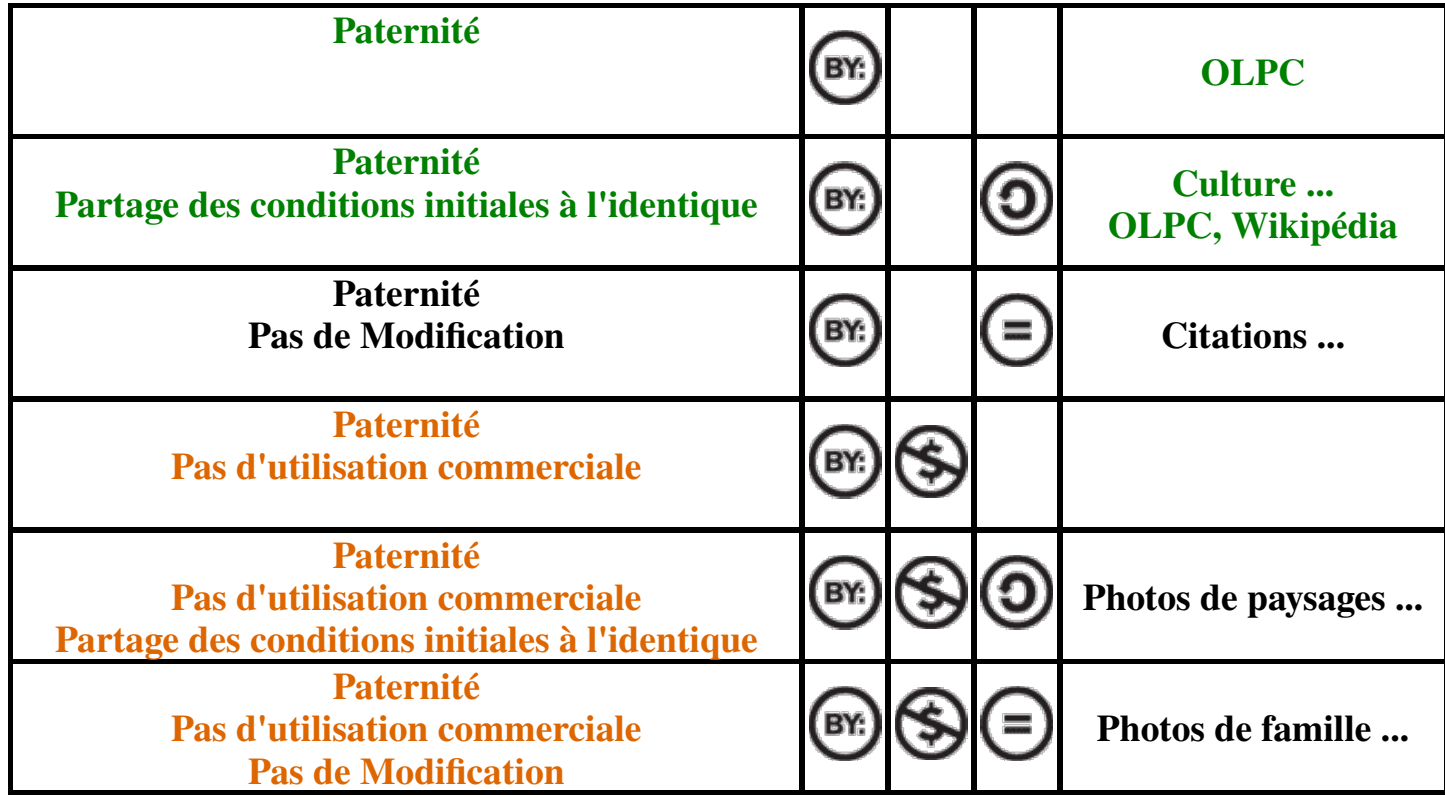

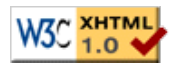

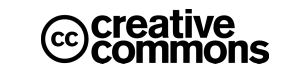

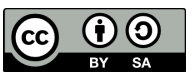

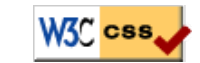

**Version 2019-03-24 © 2008-2019 ModLibre.info (licence cc-by-sa) W3C XHTML 1.0 CSS [^]**

#### **<<<< [^] Pourquoi promouvoir les logiciels libres ? >>>>** *Matériel libre mais non gratuit*

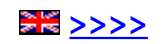

Main Site Blog Playground Forum Labs Store Help | Sign in or Register Z **ARDUINO** search

Buy | Download | Getting Started | Learning Reference | Hardware | FAQ

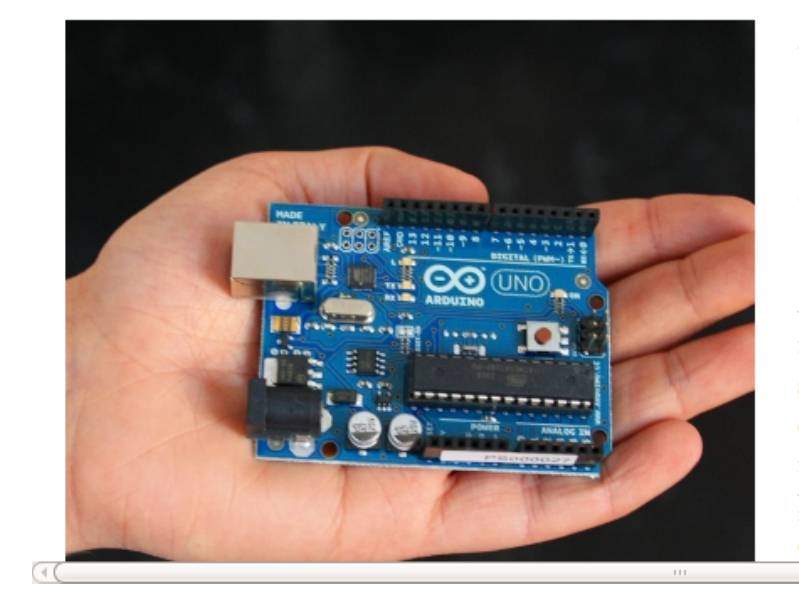

Arduino is an open-source electronics prototyping platform based on flexible, easy-to-use hardware and software. It's intended for artists, designers, hobbyists, and anyone interested in creating interactive objects or environments.

Arduino can sense the environment by receiving input from a variety of sensors and can affect its surroundings by controlling lights, motors, and other actuators. The microcontroller on the board is programmed using the Arduino programming language (based on Wiring) and the Arduino development environment (based on Processing).

**Version 2019-03-25 © 2012-2019 ModLibre.info (licence cc-by-sa) W3C XHTML 1.0 CSS [^]**

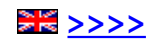

### *Livres libres mais non gratuits*

#### **Définition**

Un livre est libre si les auteurs ont renoncé à leurs droits patrimoniaux (pas de rémunération). Mais ils conservent tous leurs droits moraux et doivent être cités.

Les livres libres sont disponibles sous forme numérique (pdf...) gratuite et souvent sous forme imprimée payante (coût d'impression et de distribution...).

#### **Exemples de livres libres mais non gratuits**

- Framabooks (https://framabook.org
- SageMath (www.sagemath.org/fr) : logiciel libre pour les mathématiques générales et avancées, pures et appliquées.

**Nouvelle approche : Livres classiques + suppléments libres**

A Casamayou-Boucau, P Chauvin et G Connan, Programmation en Python pour les mathématiques, Dunod. Les programmes sont en licence libre GPL.

**Version 2019-04-08 © 2019 ModLibre.info (licence cc-by-sa) W3C XHTML 1.0 CSS [^]**

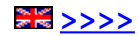

#### *Linus Torvalds*

**1969 : Naissance à Helsinki 1991 : Linux**

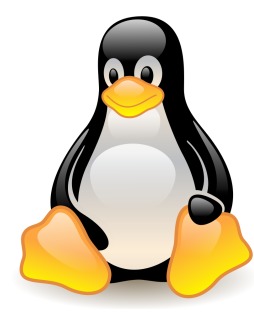

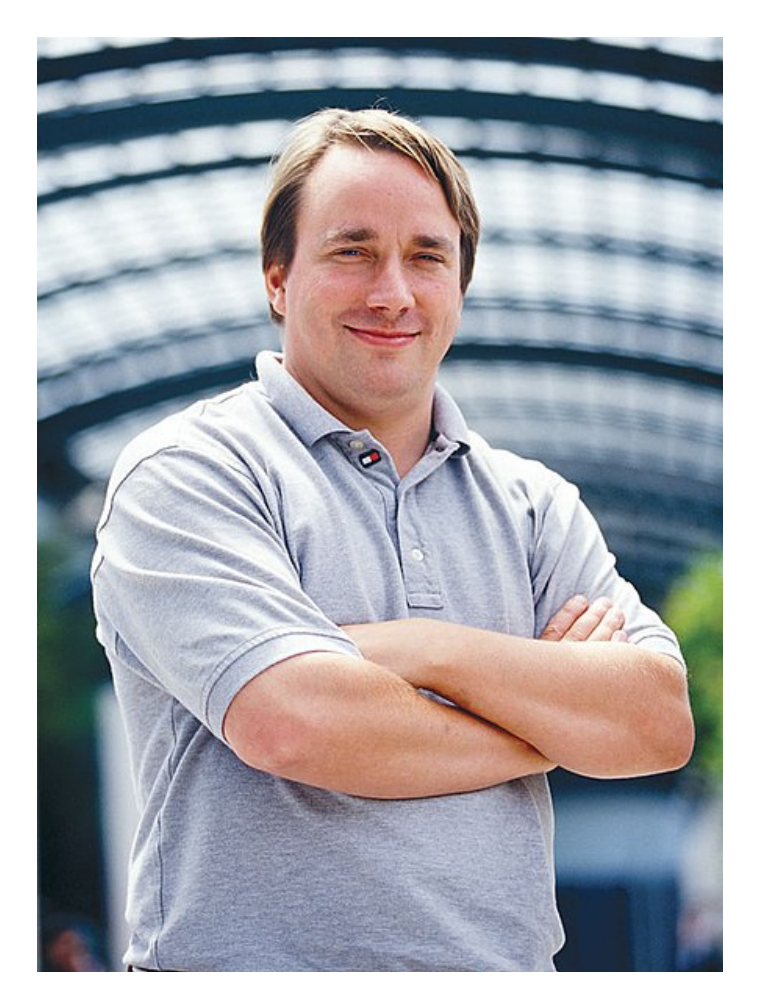

**Version 2019-04-08 © 2019 ModLibre.info (licence cc-by-sa) W3C XHTML 1.0 CSS [^]**

#### *Android et Linux : Fairphone vs Google*

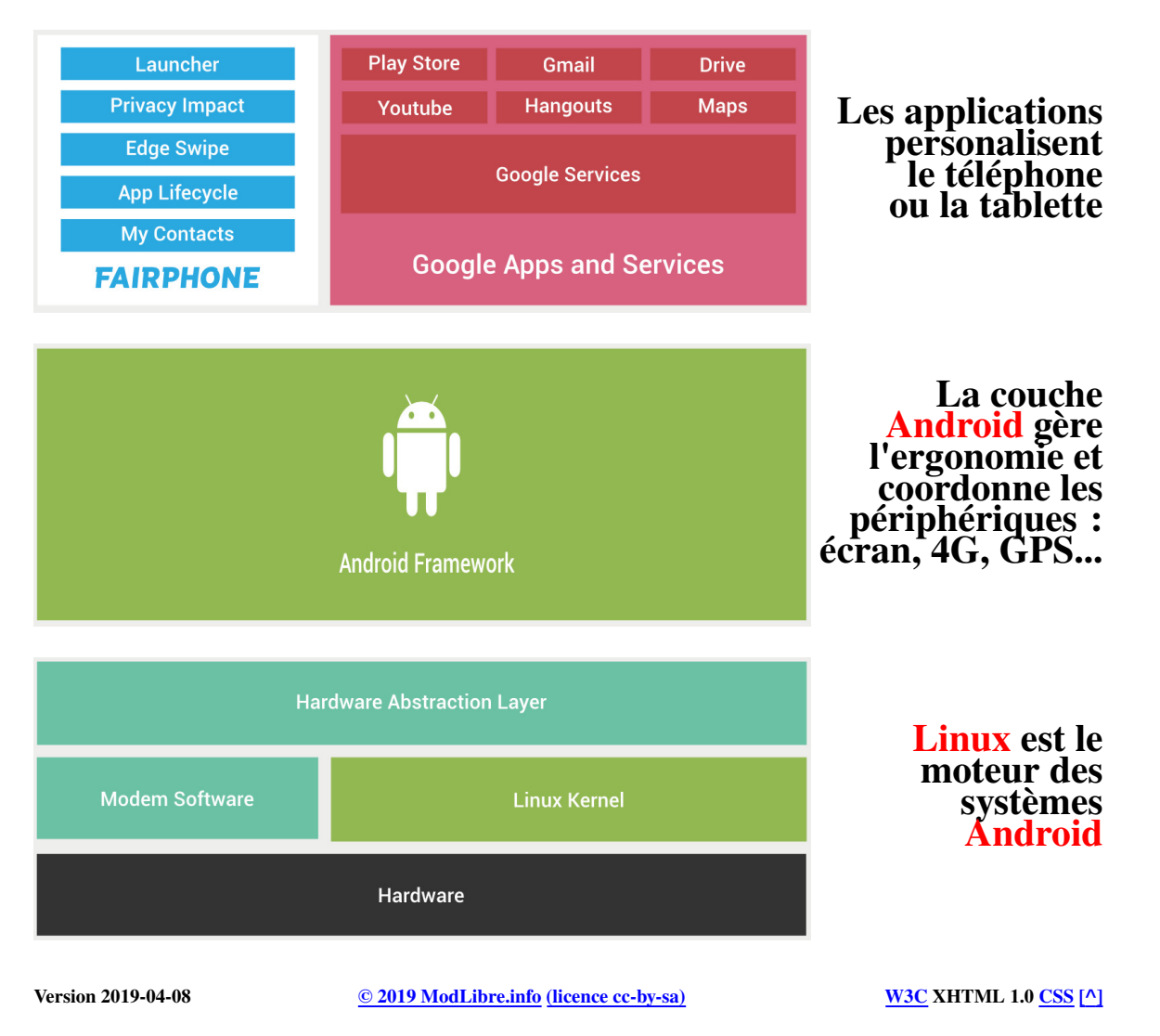

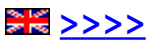

### *Les 3 niveaux d'une distribution Linux*

Les **applications** souhaitées par l'utilisateurs pour rédiger ses documents, gérer sa messagerie, naviger sur Internet, etc.

L'**environnement** ou l'**interface** facilitant l'usage de l'ordinateur (gestion de l'écran, du clavier, de la souris, etc). Par exemple les environnements *GNOME*, *LXDE*, *Xfce*.

Le **noyau** coordonnant tous les processus indispensables.

Le nom de la distribution peut indiquer

- Uniquement le noyau (ex: *Ubuntu*).
- L'environnement et le noyau, par exemple *Xubuntu* pour l'environnement *Xfce* associé au noyau *Ubuntu*.
- et parfois l'objectif de la distribution, par exemple *PrimTux* qui est une distribution Linux pour le primaire.

**Version 2019-04-01 © 2019 ModLibre.info (licence cc-by-sa) W3C XHTML 1.0 CSS [^]**

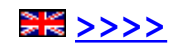

# *Évolution d'Ubuntu de 2004 à 2017*

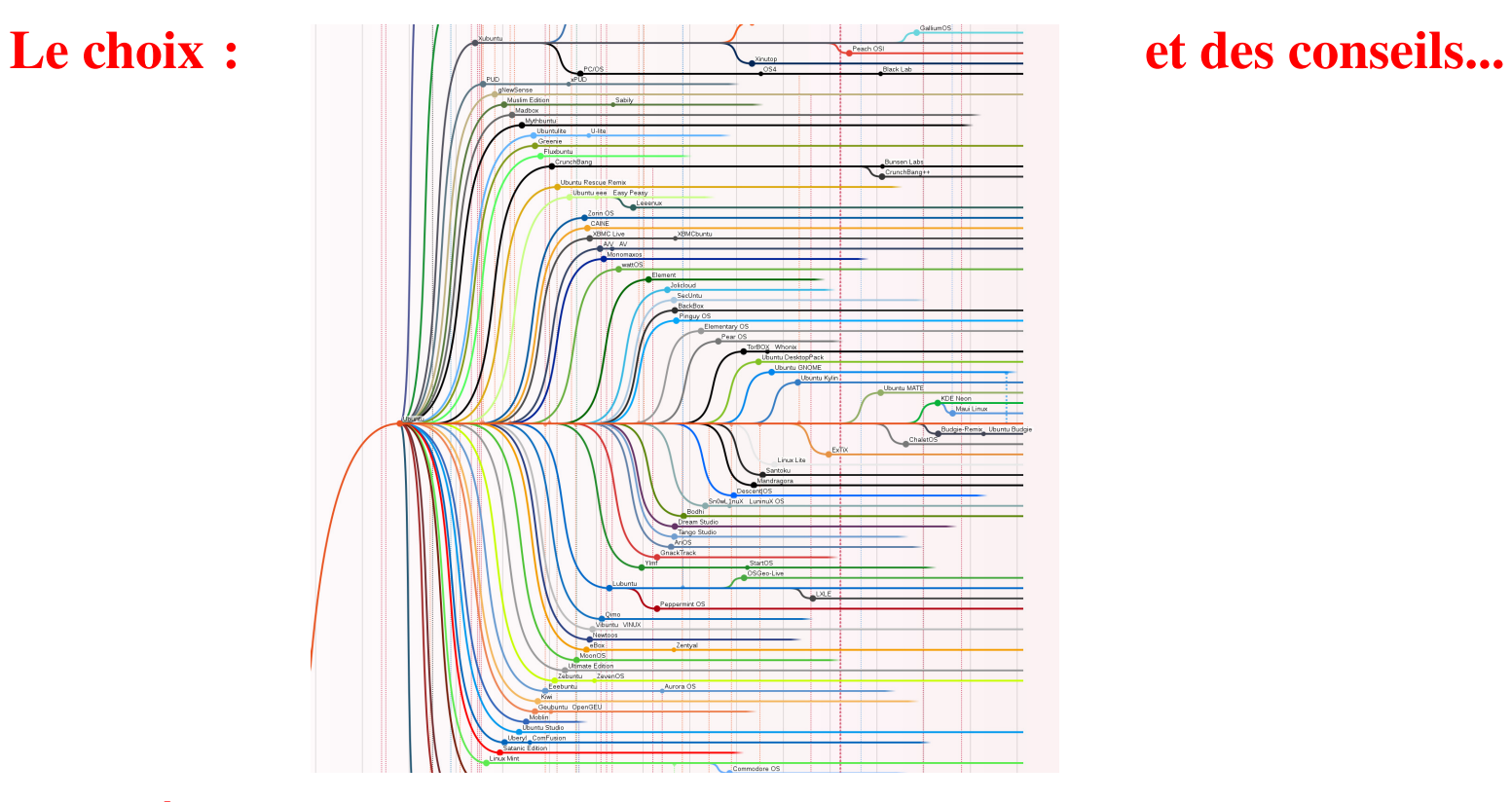

#### **Évolution similaire pour d'autres distributions principales**

**Version 2019-03-26 © 2019 ModLibre.info (licence cc-by-sa) W3C XHTML 1.0 CSS [^]**

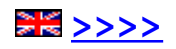

## *Linux et les superordinateurs*

Le projet **TOP500** classe les 500 superordinateurs les plus puissants au monde.

Depuis novembre 2017, la très grande majorité des superordinateurs du TOP500 utilisent un système d'exploitation basé sur le noyau Linux.

La liste **Green 500** classe les superordinateurs de la liste TOP500 en termes d'efficacité énergétique en flops/watt.

Réf: TOP500 *(https://fr.wikipedia.org/wiki/TOP500)*

# *Linux et les réseaux*

**Linux** et les **protocoles de communication libres** jouent un rôle déterminant dans tous les réseaux

**Version 2019-04-02 © 2019 ModLibre.info (licence cc-by-sa) W3C XHTML 1.0 CSS [^]**

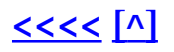

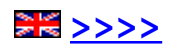

# *Quelques exemples de logiciels libres pour tous*

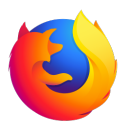

 **Firefox : le navigateur libre le plus utilisé**

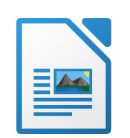

 **LibreOffice : un logiciel libre de bureautique pour créer et modifier des textes, des tableaux, des présentations et des graphiques**

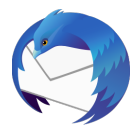

 **Thunderbird : un logiciel libre de messagerie facile à utiliser**

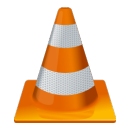

 **VLC : un lecteurs multimédia facile à utiliser**

# *et beaucoup plus...*

**Version 2019-04-03 © 2019 ModLibre.info (licence cc-by-sa) W3C XHTML 1.0 CSS [^]**

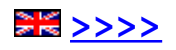

# *Logiciels libres pour l'éducation*

- **GCompris** *(www.gcompris.net/)* : plus de 140 activités éducatives de 2 à 10 ans  $[fr]$ .
- **PhET** *(phet.colorado.edu/fr/)* : Simulations interactives pour les sciences et les maths : maintenant en **HTML5** *(phet.colorado.edu/en/simulations /translated/fr)* [fr].
- **PrimTux** *(primtux.fr/)* : distribution éducative reconnue officiellement par **Debian** *(https://wiki.debian.org/fr/DebianEdu/PrimTux)* [fr].
- **Scratch** *(https://scratch.mit.edu/)* : pour programmer des jeux, des animations et des histoires interactives [fr].
- **Sugarizer** *(sugarizer.org/)* : un goût d' *OLPC-Sugar* sur n'importe quelle machine [fr].

**Version 2019-04-01 © 2019 ModLibre.info (licence cc-by-sa) W3C XHTML 1.0 CSS [^]**

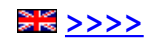

#### *GCompris*

#### *Plus de 140 activités éducatives de 2 à 10 ans*

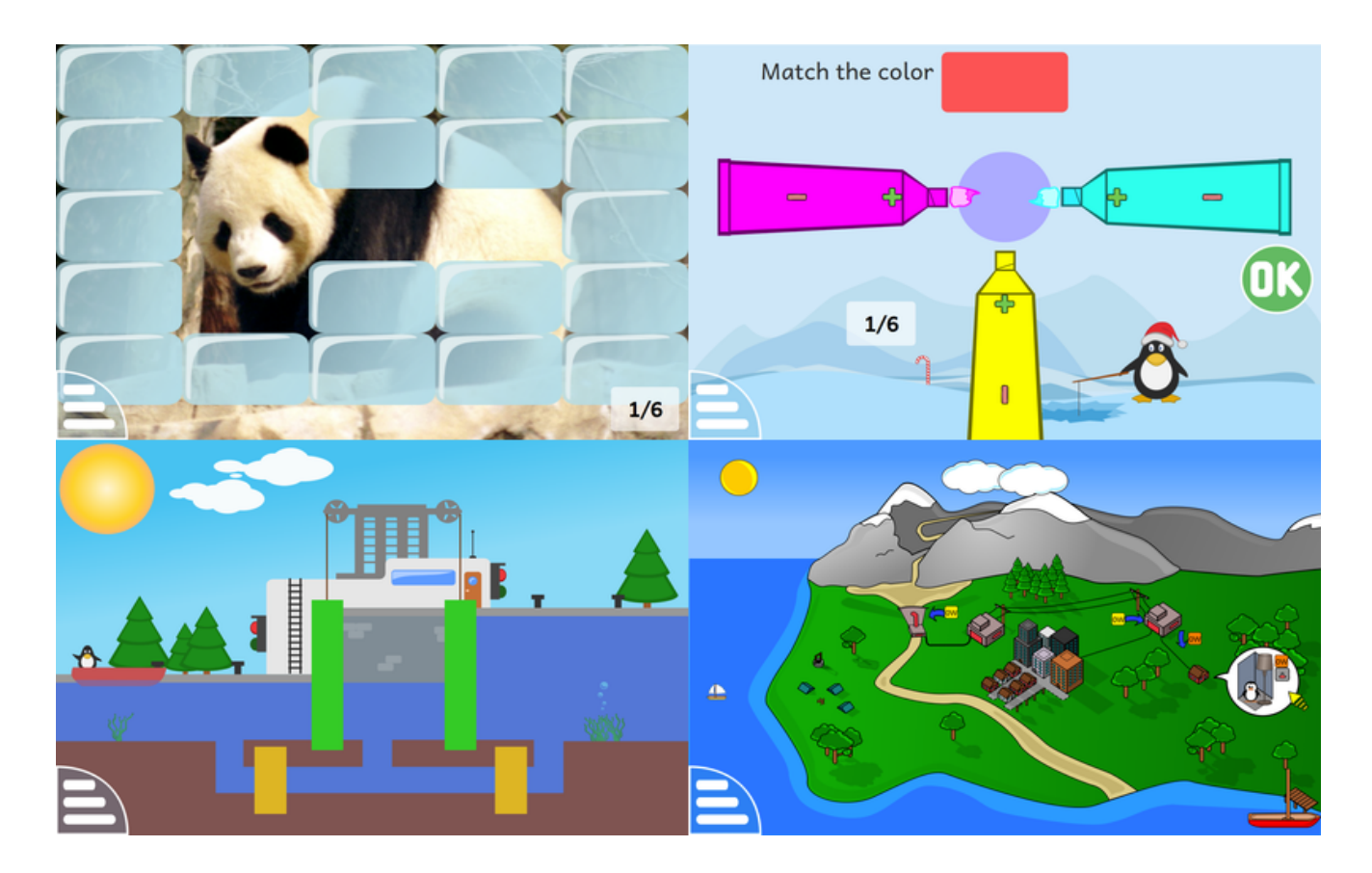

**Version 2019-03-26 © 2019 ModLibre.info (licence cc-by-sa) W3C XHTML 1.0 CSS [^]**

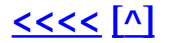

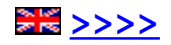

## *La plateforme éducative Sugarizer*

#### *Son interface reprend les principes ergonomiques de Sugar, la suite logicielle du projet One Laptop Per Child*

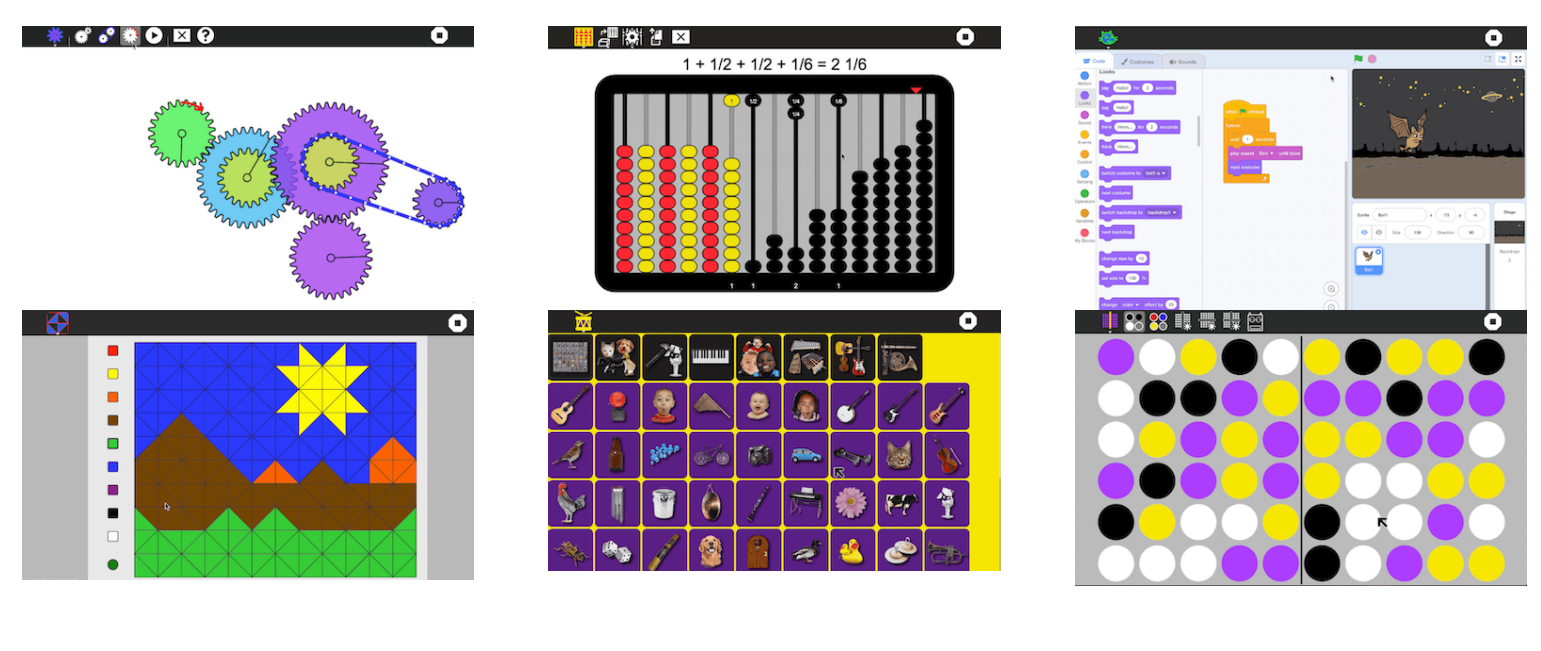

**Version 2019-03-27 © 2019 ModLibre.info (licence cc-by-sa) W3C XHTML 1.0 CSS [^]**

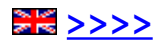

### *Scratch*

#### *Programmer des jeux, des animations et des histoires interactives*

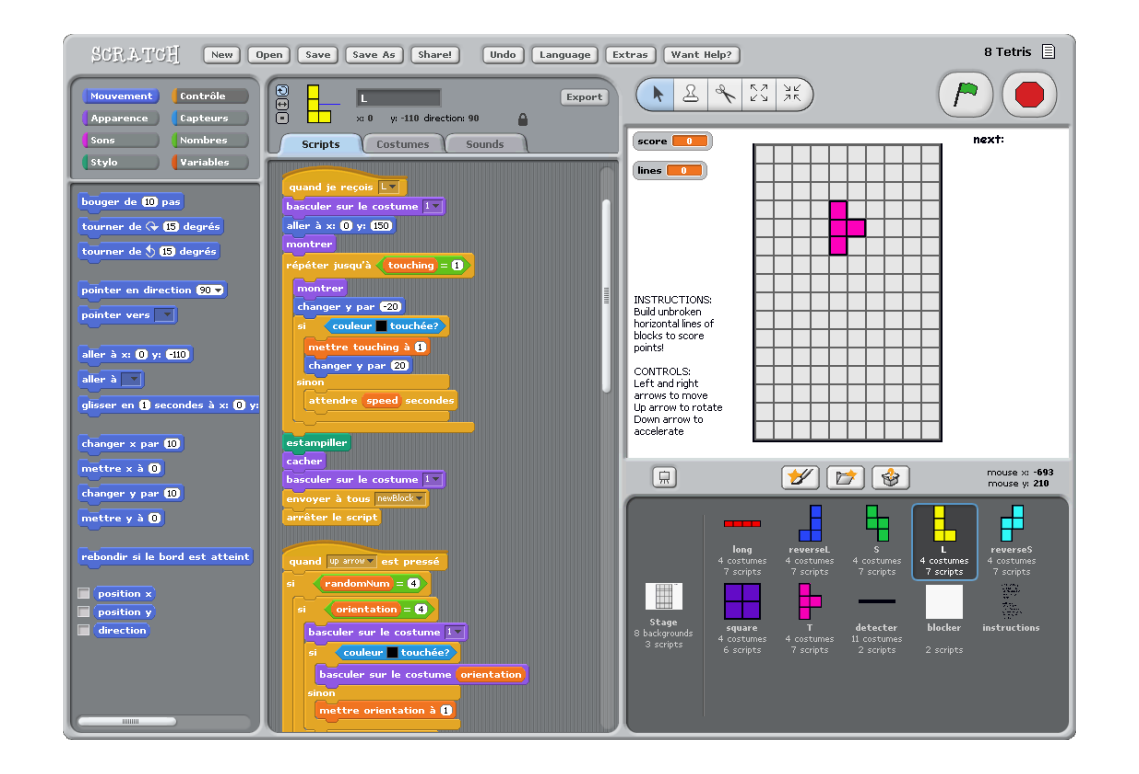

**Version 2019-03-26 © 2019 ModLibre.info (licence cc-by-sa) W3C XHTML 1.0 CSS [^]**

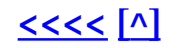

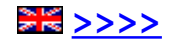

### *Simulations interactives PhET*

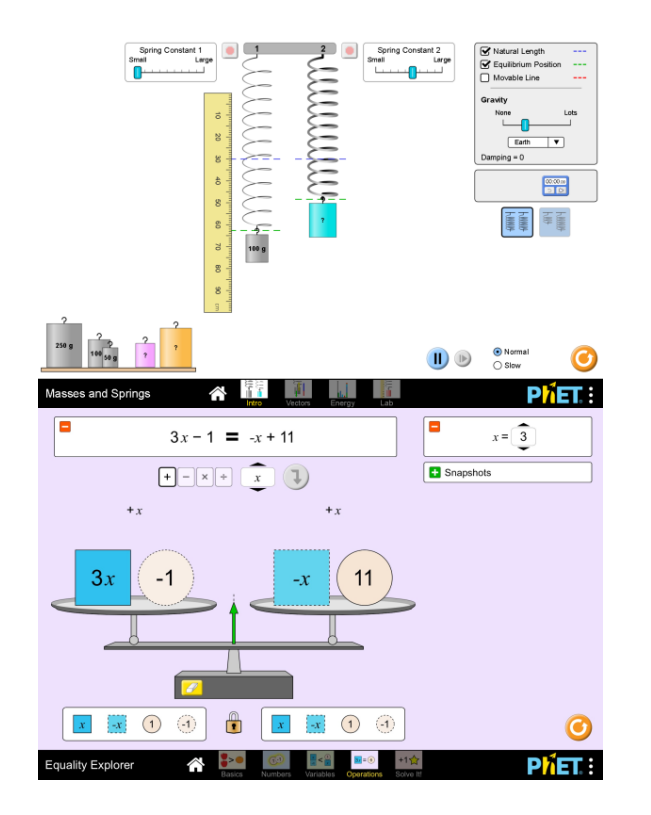

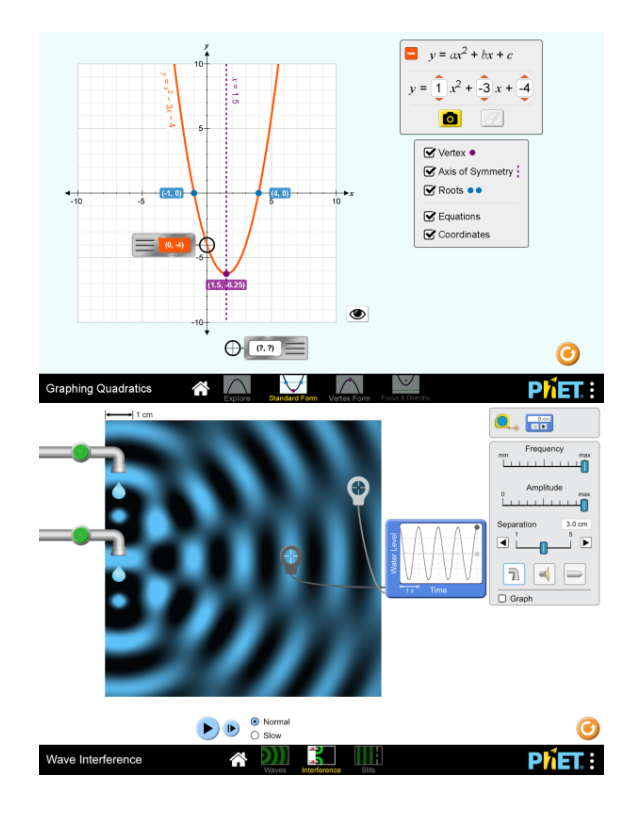

**Version 2019-03-26 © 2019 ModLibre.info (licence cc-by-sa) W3C XHTML 1.0 CSS [^]**

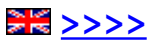

# *Logiciels libres pour la recherche*

- **FEniCS** *(https://fenicsproject.org/)* : une plateforme libre (LGPLv3) pour résoudre des équations aux dérivées partielles (EDP) [en].
- **Jupyter** *(https://fr.wikipedia.org/wiki/Jupyter)* : application Web pour plus de 40 langages de programmation [fr].
- **Langage R** *(https://fr.wikipedia.org/wiki/R\_(langage))* : un logiciel libre pour les statistiques et les graphiques [en].
- **OpenDreamKit** *(https://opendreamkit.org/)* : un projet qui rassemble un ensemble de projets et associe des logiciels pour créer et renforcer un environnement virtuel de recherche [en].
- **SageMath** *(www.sagemath.org/fr)* : logiciel libre pour les mathématiques générales et avancées, pures et appliquées [fr].
- **Scilab** *(https://www.scilab.org/fr/)* : logiciel libre de calcul numérique multiplatforme [fr].

**Version 2019-04-01 © 2019 ModLibre.info (licence cc-by-sa) W3C XHTML 1.0 CSS [^]**

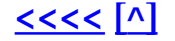

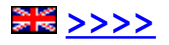

# *Le modèle économique et contributif du logiciel libre*

*Présentation par*

*Julian BONNESSET*

**Développeur Web Contributeur Logiciels Libres**

**Version 2019-04-07 © 2019 ModLibre.info (licence cc-by-sa) W3C XHTML 1.0 CSS [^]**

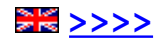

#### *Modèle économique de SageMath*

 $-250$ **Contributeurs Chercheurs Enseignants**

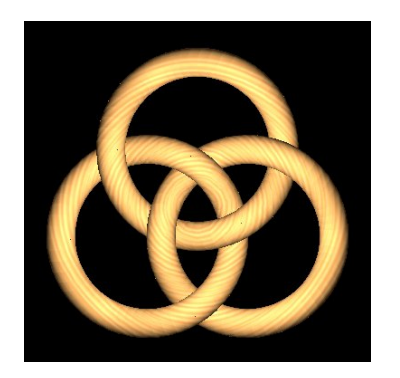

**Subventions - coût des licences ANR, CNRS, NSF, Universités, ... Google SC, MS, ...**

**Utilisateurs Chercheurs Enseignants Ingénieurs ~ 100 000 téléchargements**

**Réf: François Elie** *Économie du logiciel libre* **Eyrolles 2009**

**Version 2019-03-25 © 2012-2019 ModLibre.info (licence cc-by-sa) W3C XHTML 1.0 CSS [^]**

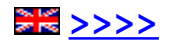

# *Pourquoi promouvoir les logiciels libres... et la culture libre*

**Pour la Liberté avec les 4 libertés des logiciels libres et de la culture libre**

**Pour l'Égalité avec l'accès de tous aux biens communs libres**

**Pour la Fraternité avec plus d'échanges collaboratifs**

#### **Selon les propositions de Richard M Stallman**

**Version 2019-04-03 © 2019 ModLibre.info (licence cc-by-sa) W3C XHTML 1.0 CSS [^]**

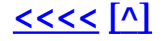

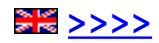

#### *Comment participer au Libre en PACA ?*

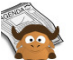

#### L'Agenda du Libre

Logiciels, Arts, Données, Matériels, Contenus, Communs, Internet...

**D** Provence-Alpes-Côte d'Azur x **PACA** 

#### 음 Organisations

 $Q20$ 血2  $\sqrt{2}$  $A<sub>5</sub>$  $\mathbf{\bullet}$  21

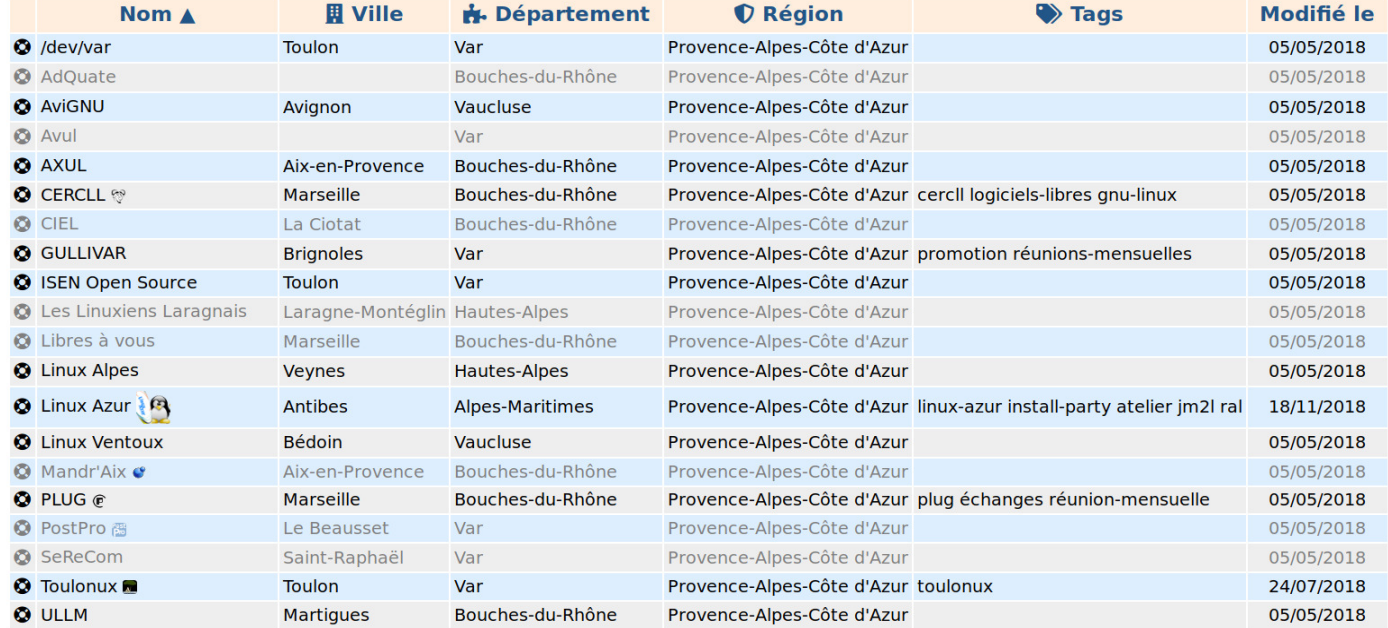

Proposer un événement

ະ Proposer une organisation

**Version 2019-04-01 © 2019 ModLibre.info (licence cc-by-sa) W3C XHTML 1.0 CSS [^]**

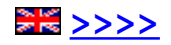

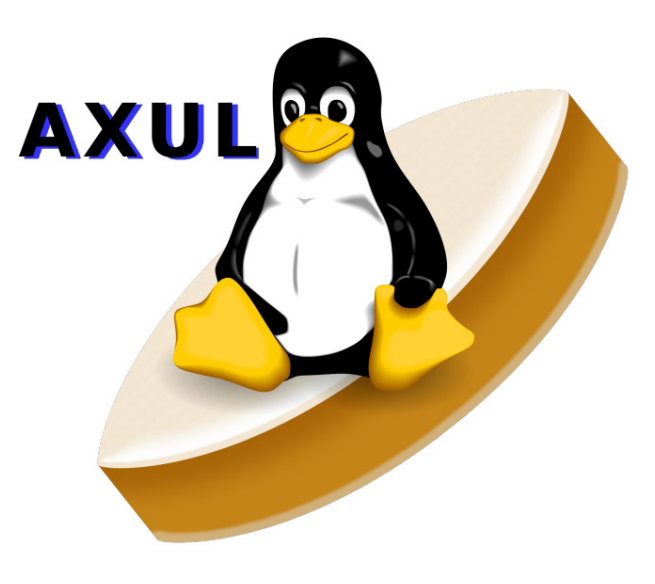

**Association du pays d'Aix** des utilisateurs de Linux et des logiciels libres

#### http://axul.org/

Découvrez l'informatique sans publicité, sans virus, dans un cadre convivial et fraternel.

L'informatique accessible à toutes et à tous.

L'informatique ouverte aux débutants, aux amateurs et aux professionnels.

L'informatique respectueuse des différences et de la confidentialité de vos fichiers.

Nous aidons les débutants, nous organisons des ateliers pour les amateurs, nous conseillons les professionnels et les élus. dans une ambiance festive.

Nous organisons, en général le 1er samedi du<br>mois, « les samedis libres » de 10h à 18h au Centre social et culturel des Amandiers

Réunions de l'Axul le 2ème vendredi du mois à 20h à l'espace culturel Georges Duby de Palette, comme précisé sur le site.

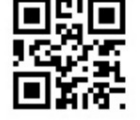

**Version 2019-03-31 © 2019 ModLibre.info (licence cc-by-sa) W3C XHTML 1.0 CSS [^]**

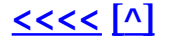

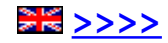

**AXUL** 

Liberté d'utiliser mes logiciels sans contrainte.

Liberté d'étudier mes logiciels.

Liberté de compléter, améliorer, adapter tous mes logiciels à ma convenance.

Liberté de reproduire, sauvegarder et distribuer tous mes logiciels informatiques comme je veux !

Dans le respect du travail des informaticiens qui m'ont précédé et avec la confiance en ceux qui me suivront pour améliorer mon travail !

L'informatique en conscience, pour les débutants, les amateurs et les professionnels.

Vous pouvez nous écrire ici : contact@axul.org

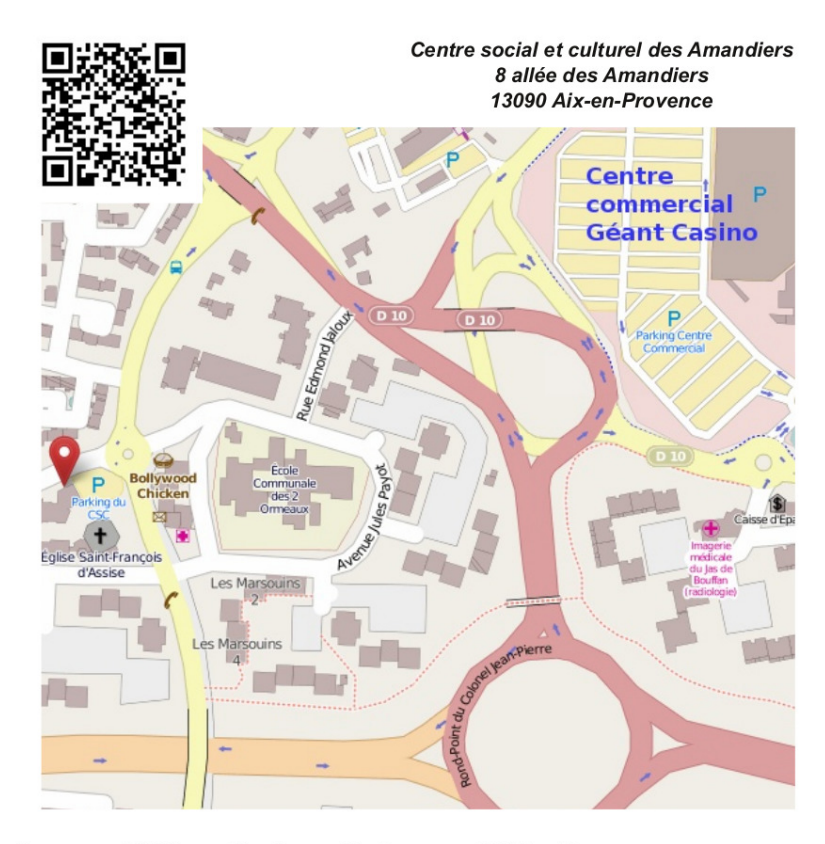

Édition sous licence libre Creative Commons BY-SA par l'Axul, avec Scribus sous OS libre Linux Vous êtes libre d'en faire ce que vous voulez sauf, bien sûr, de la jeter sur la voie publique !!!

**Version 2019-03-31 © 2019 ModLibre.info (licence cc-by-sa) W3C XHTML 1.0 CSS [^]**

# *Pourquoi promouvoir les logiciels libres ?*

#### **Plan de l'exposé**

- Remerciements
- Les communs libres
- Rappels sur les licences libres
- Les logiciels libres professionnels
- Les logiciels libres grand public
- Les logiciels libres pour l'éducation
- Les logiciels libres pour la science
- Les modèles économiques
- Conclusion : Pourquoi les logiciels libres ?
- Retour à 'ModLibre'

**Version 2019-04-03 © 2019 ModLibre.info (licence cc-by-sa) W3C XHTML 1.0 CSS [^]**